**Conception de logiciels Intranet : patrons et canevas - NSY 102** Par J. LAFORGUE

**Exercice03\_SessionsInternet.doc** 1/3 **27/02/2019 18:31:52** 

## Exercice 03

## Sessions de connexion Internet

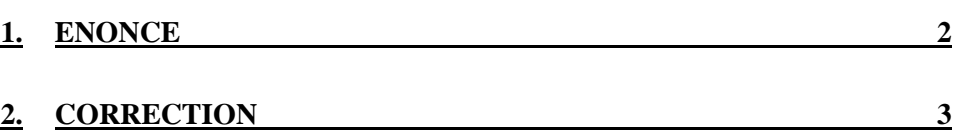

## **1. Enoncé**

Nous voulons réaliser le composant d'une architecture d'un serveur d'application par internet qui permet de gérer les demandes de connexion, l'authentification des utilisateurs et la gestion des sessions utilisateurs.

Ce composant doit permettre de réaliser les aspects suivants :

- accepter les requêtes http des utilisateurs en parallèle
- créer une session propre à chaque utilisateur
- authentifier l'utilisateur
- ajouter et supprimer des variables dans la session de l'utilisateur
- sécuriser l'appel de traitements métiers quelconques en vérifiant l'authentification de l'utilisateur.

En utilisant les Designs Patterns vus en cours, faire le diagramme de classe d'un tel composant.

**Exercice03\_SessionsInternet.doc** 3/3 **27/02/2019 18:31:52** 

## **2. Correction**

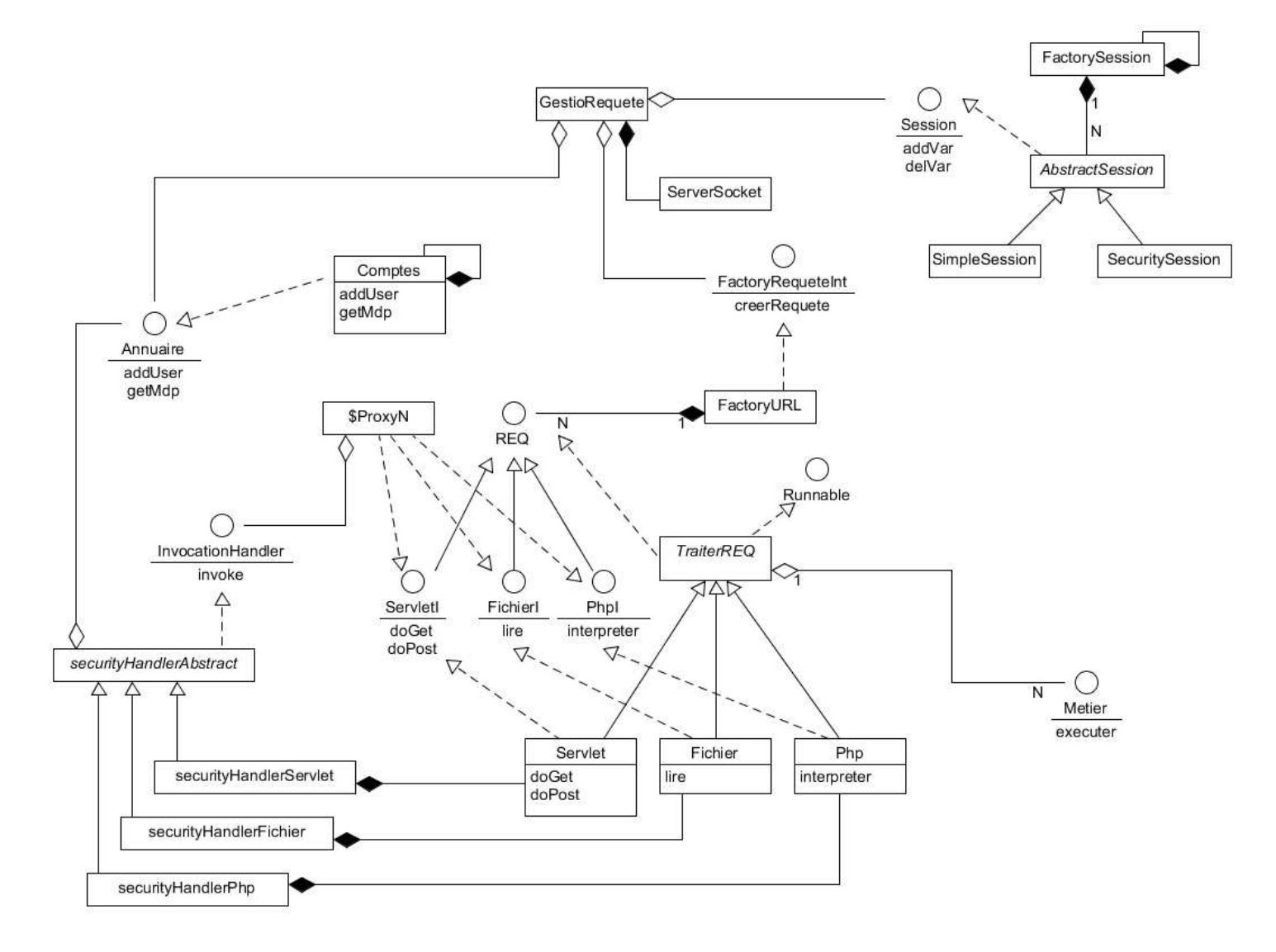

Commentaires en cours